## ПРОТОКОЛ

публичных слушаний по проекту Решения Совета Пудожского муниципального района «О бюджете Пудожского муницинального района на 2024 год и на плановый период 2025 и 2026 годов»

## 08.12.2023 год

г. Пудож

Председательствующий на собрании участников публичных слушаний: Зубов А.В.- Глава Пудожского муниципального района

Секретарь собрания: Минина Н.В. - начальник отдела финансов и бухгалтерского учета администрации Пудожского муниципального района

Место проведения: г.Пудож, ул. Ленина, д. 90, актовый зал администрации Пудожского муниципального района.

Количество участников публичных слушаний: 14 человек.

Реквизиты документа о назначении публичных слушаний: Распоряжение от 27.11.2023г. №48 о проведении Публичных слушаний по проекту Решения «О бюджете Пудожского муниципального района на 2024 год и на плановый период 2025 и 2026 годов».

# ПОВЕСТКА ДНЯ:

Обсуждение проекта Решения Совета Пудожского муниципального района «О 1. бюджете Пудожского муниципального района на 2024 год и на плановый период 2025 и 2026 годов».

Докладчик: Вартиайнен Е.Н. - зам. главы администрации Пудожского муниципального района - руководитель управления по экономике и финансам.

## ВЫСТУПИЛИ:

Зубов А.В. поприветствовал участников слушаний. Озвучил тему публичных слушаний. Отметил, что слушания проводятся в соответствии с Федеральным законом № 131-ФЗ «Об общих принципах организации местного самоуправления в Российской Федерации», Уставом Пудожского муниципального района и Положением о бюджетном Бюджет принят в первом чтении на II заседании Совета Пудожского процессе. муниципального района V созыва от 24.11.2023г. №9.

Цель слушаний - получение от населения информаций, предложений, которые могут быть внесены в бюджет. Ход публичных слушаний, а также вопросы и предложения протоколируются секретарем.

#### Слушали:

доложила по проекту решения Совета Пуложского Вартиайнен  $E.H.$ муницинального района «О бюджете Пудожского муницинального района на 2024 год и на плановый период 2025 и 2026 годов», доложила основные нараметры бюджета Пудожского муниципального района на 2024 год и на плановый период 2025 и 2026 годов.

Вартиайнен Е.Н. отметила; что основные принципы составления бюджета сохранение социальной направленности бюджета, реализация социально-значимых инвестиционных проектов, осуществляемых в районе и соблюдение принципов публичности, открытости и прозрачности. Также отметила, что бюджет планируется бездефицитный. Также, что при формировании бюджета учтены итоги социальноэкономического развития района и реализация всех запланированных программ, инвестироектов, направленных на развитие Пудожского муниципального района осуществляется дальше.

Вартиайнен Е.Н. отметила, что расходная часть бюджета сохраняет социальную направленность - более 75% составляют расходы на социальную сферу, продолжают реализовываться все муниципальные программы, которые действовали ранее.

Вартиайнен Е.Н. предложила задавать вопросы.

Вопросов и предложений не поступило.

Вартиайнен Е.Н. предложила перейти к прениям.

Желающих выступить нет.

Вартиайнен Е.Н. отметила, что был рассмотрен проект решения Совета Пудожского муниципального района «О бюджете Пудожского муниципального района на 2024 год и па плановый период 2025 и 2026 годов». Высказанные предложения и замечания будут рассмотрены рабочей группой по подготовке проекта решения Совета Пудожского муниципального района «О бюджете Пудожского муниципального района на 2024 год и на плановый период 2025 и 2026 годов» ко второму чтению.  $246 - 8 - 167$ 

РЕШЕНИЕ: одобрить проект Решения Совета Пудожского муниципального района «О бюджете Пудожского муниципального района на 2024 год и на плановый период 2025 и 2026 годов».

публичные вопросу, вынесенному слушания: Голосование **TIO** на  $\langle$  (3a) - 14;  $\langle$  (против) - 0;  $\langle$  воздержались) - 0;  $\langle$  пе голосовали) - 0.

Ход и итоги публичных слушаний занесены в протокол.

Спасибо всем за участие в публичных слушаниях.

Приложение:

Перечень рассмотрении дроскта участников  $\mathbf{1}$ . принявших участие  $\overline{B}$ публичных слушаний на 1 л. в 1 экз.

Председатель:

Секретарь:

А.В. Зубов

Н.В. Минина

Приложение к протоколу публичных слушаний<br>or 08.12.2023г.

Список участников публичных слушаний по проекту Решения Совета Пудожского муниципального района «О бюджете Пудожского муниципального района на 2024 год и

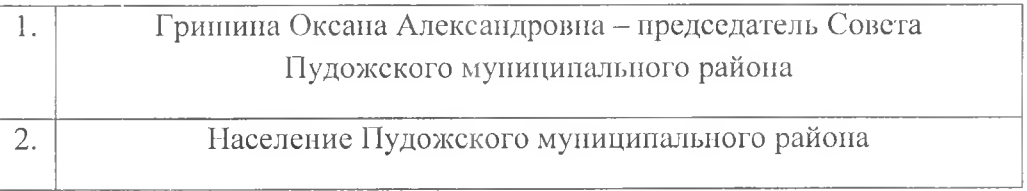